## SOFTWARE TRAINING PLAN

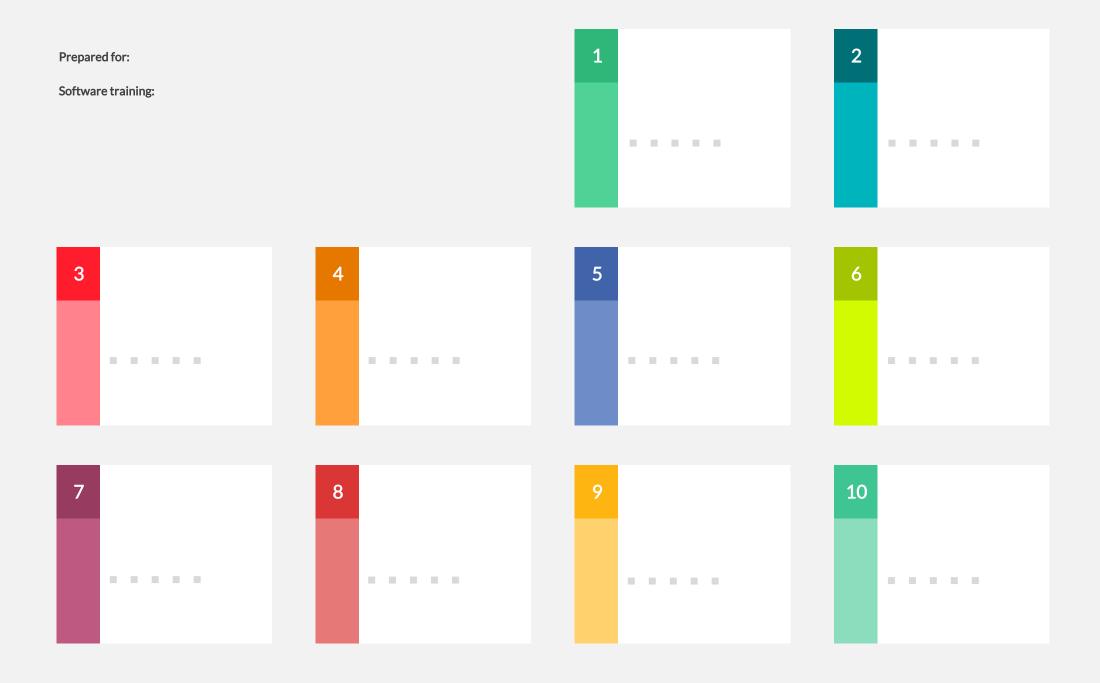